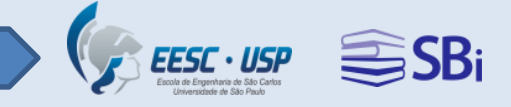

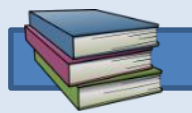

## **Biblioteca EESC**

## **Programa de Educação de Usuários**

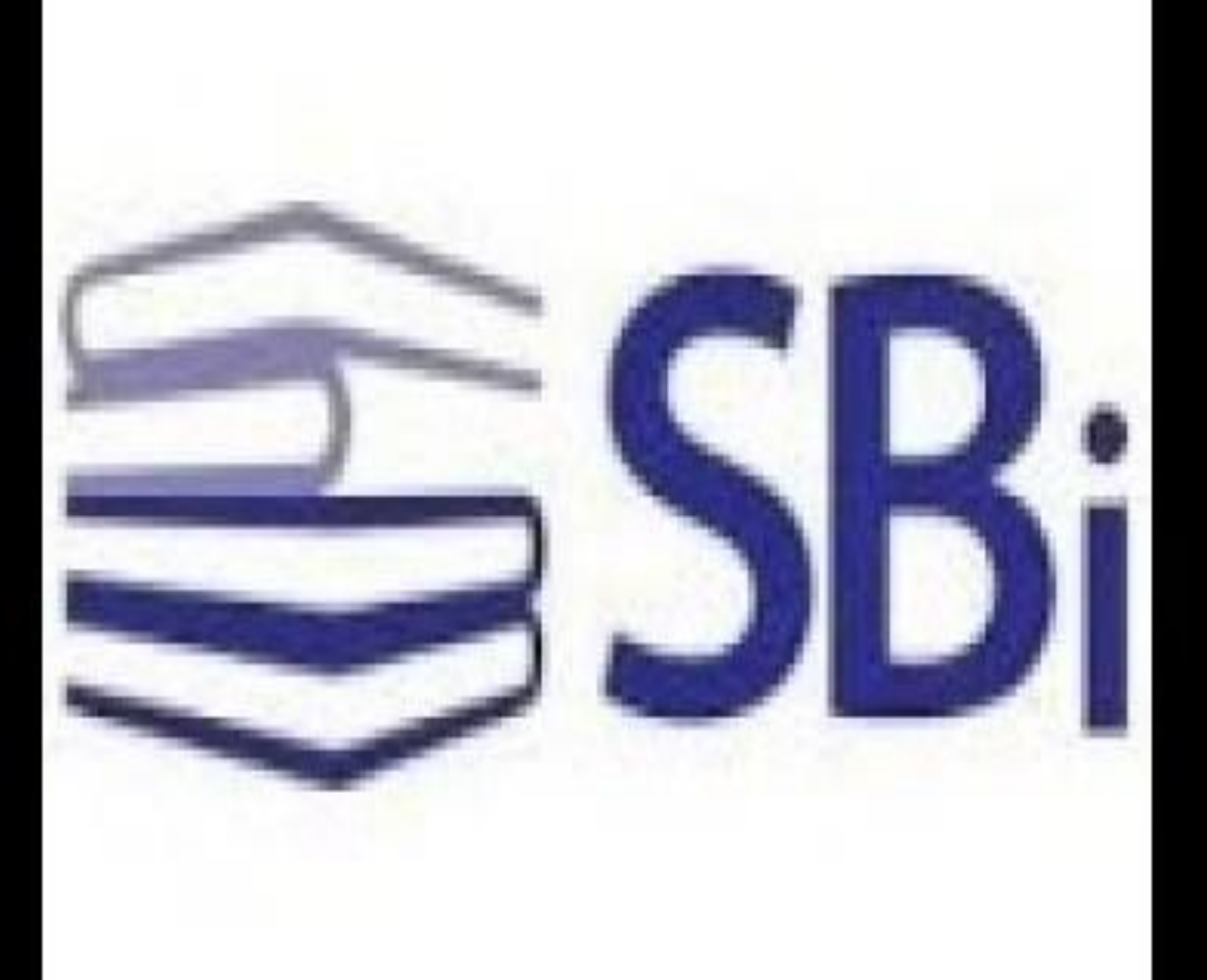

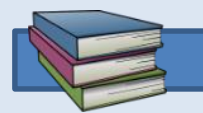

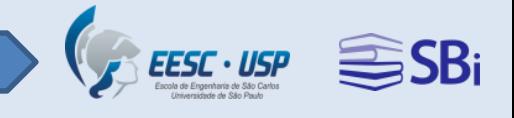

## **Horário de atendimento**

### **Segunda a Sexta-feira** das **8h00** às **21h30**

Fechada sem previsão de reabertura.

**Lembramos que o empréstimo dever ser efetuado 15 minutos antes do encerramento do expediente!**

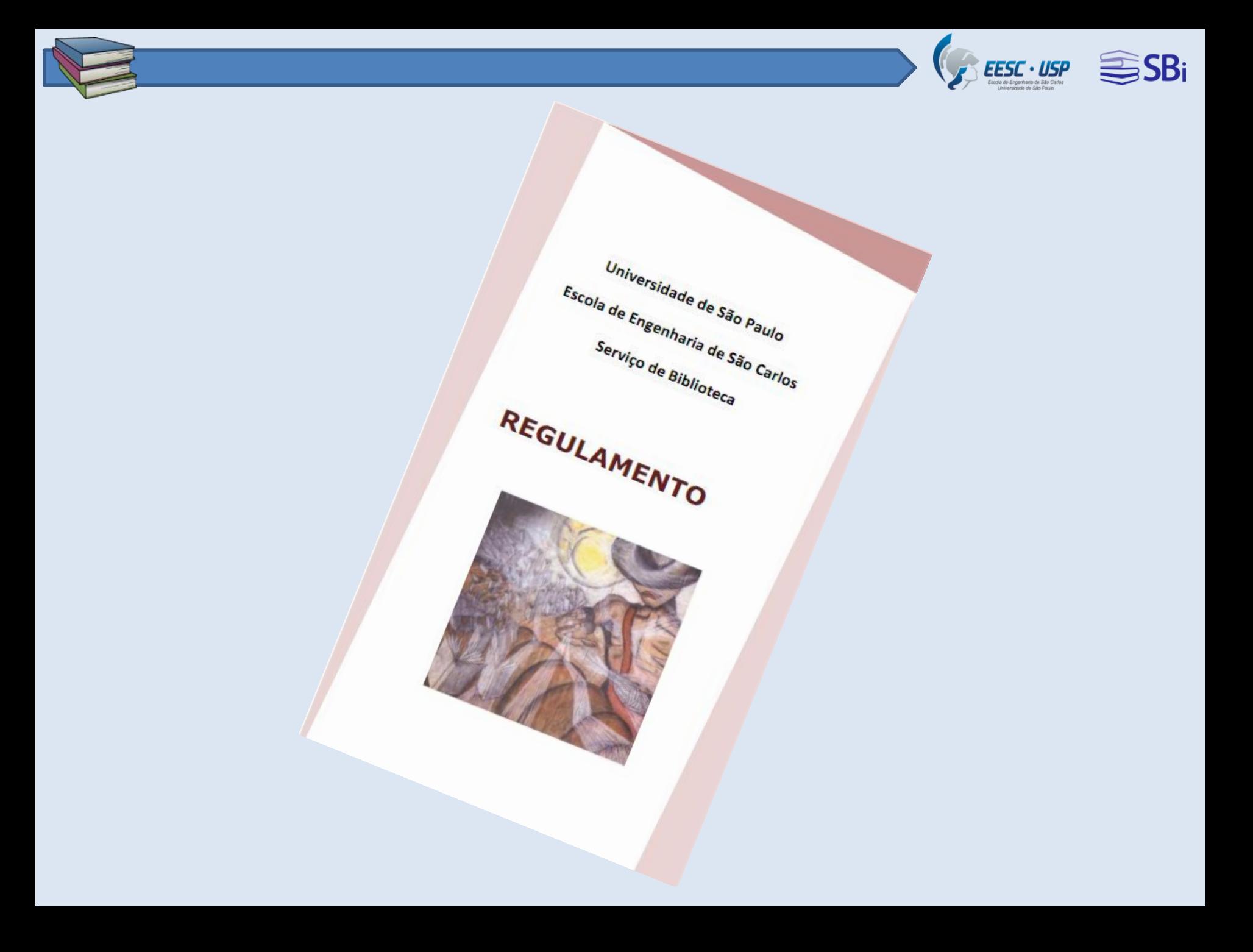

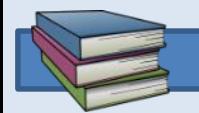

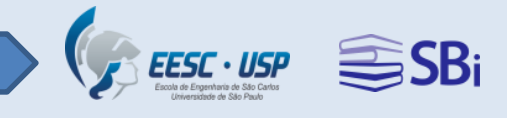

## **Empréstimo**

**Apresentar a carteirinha USP.**

**Atualizar os dados de cadastro no Balcão de Atendimento.**

**Registrar SENHA de 4 a 9 dígitos.**

**Empréstimo de 15 itens por 21 dias.**

**Usuário GLOBAL.**

**Atrasos na devolução geram a suspensão (impedimento) do usuário.**

Consulte a Biblioteca durante as aulas remotas.

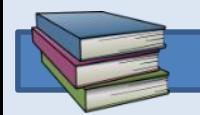

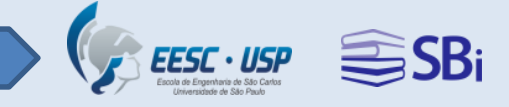

## **Renovação**

- **Desde que não haja reserva, é possível efetuar a renovação.**
- **Depois que o item estiver emprestado, pode-se renovar por mais 3 vezes.**

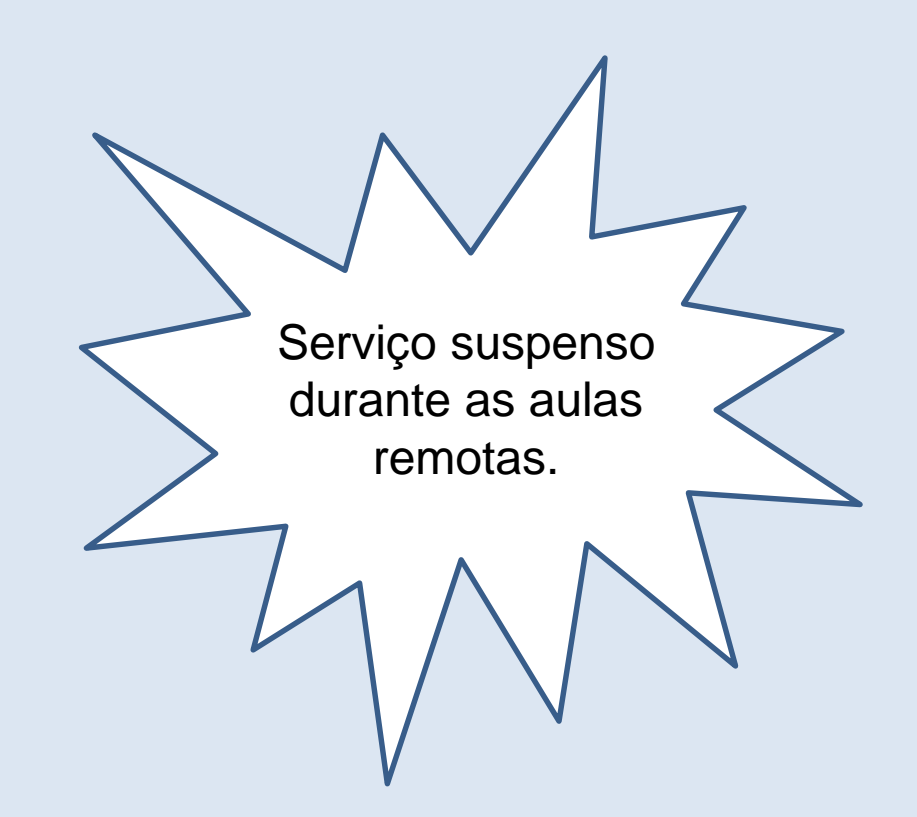

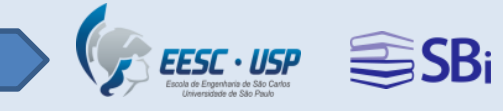

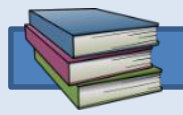

## **EESC - Acervo**

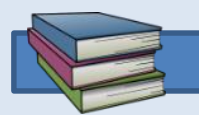

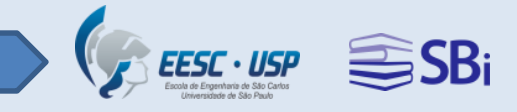

### **70.000 livros**

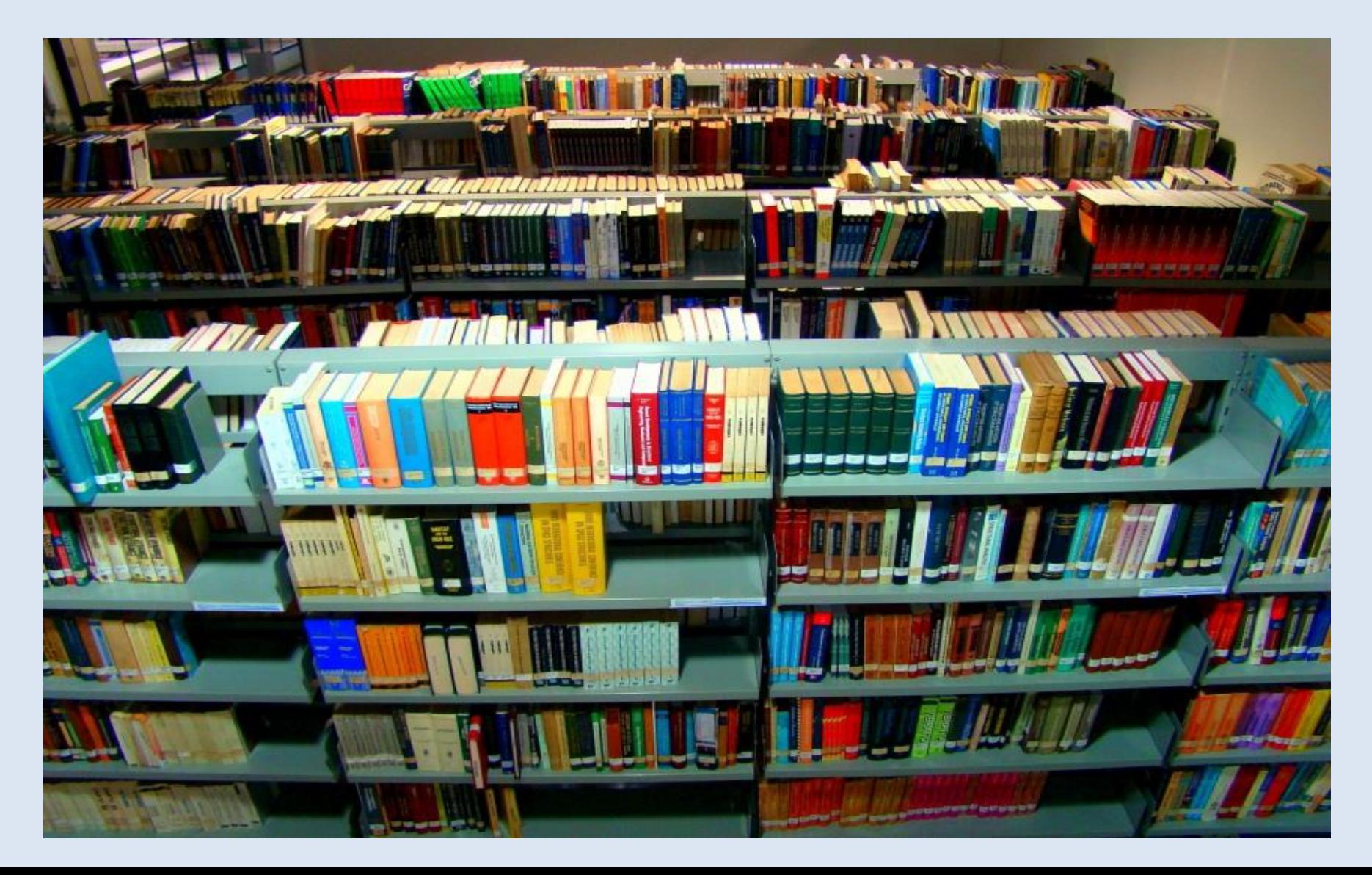

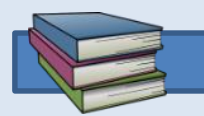

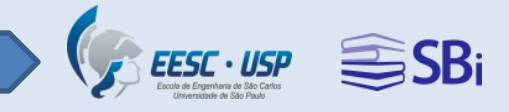

#### **306.000 fascículos de revistas científicas**

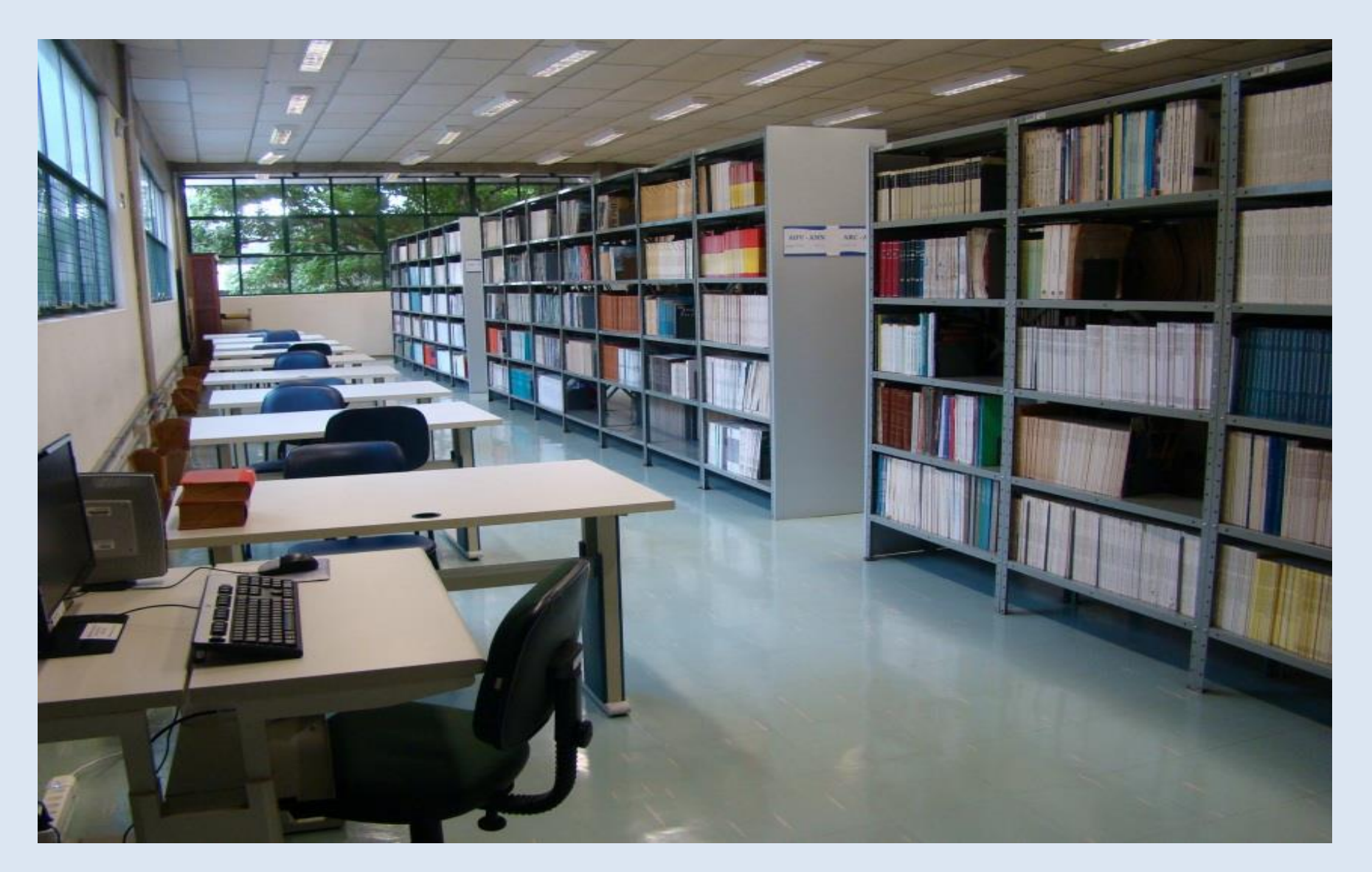

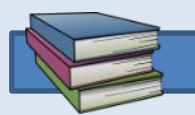

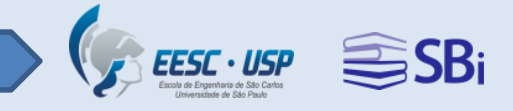

### **12.000 teses e dissertações**

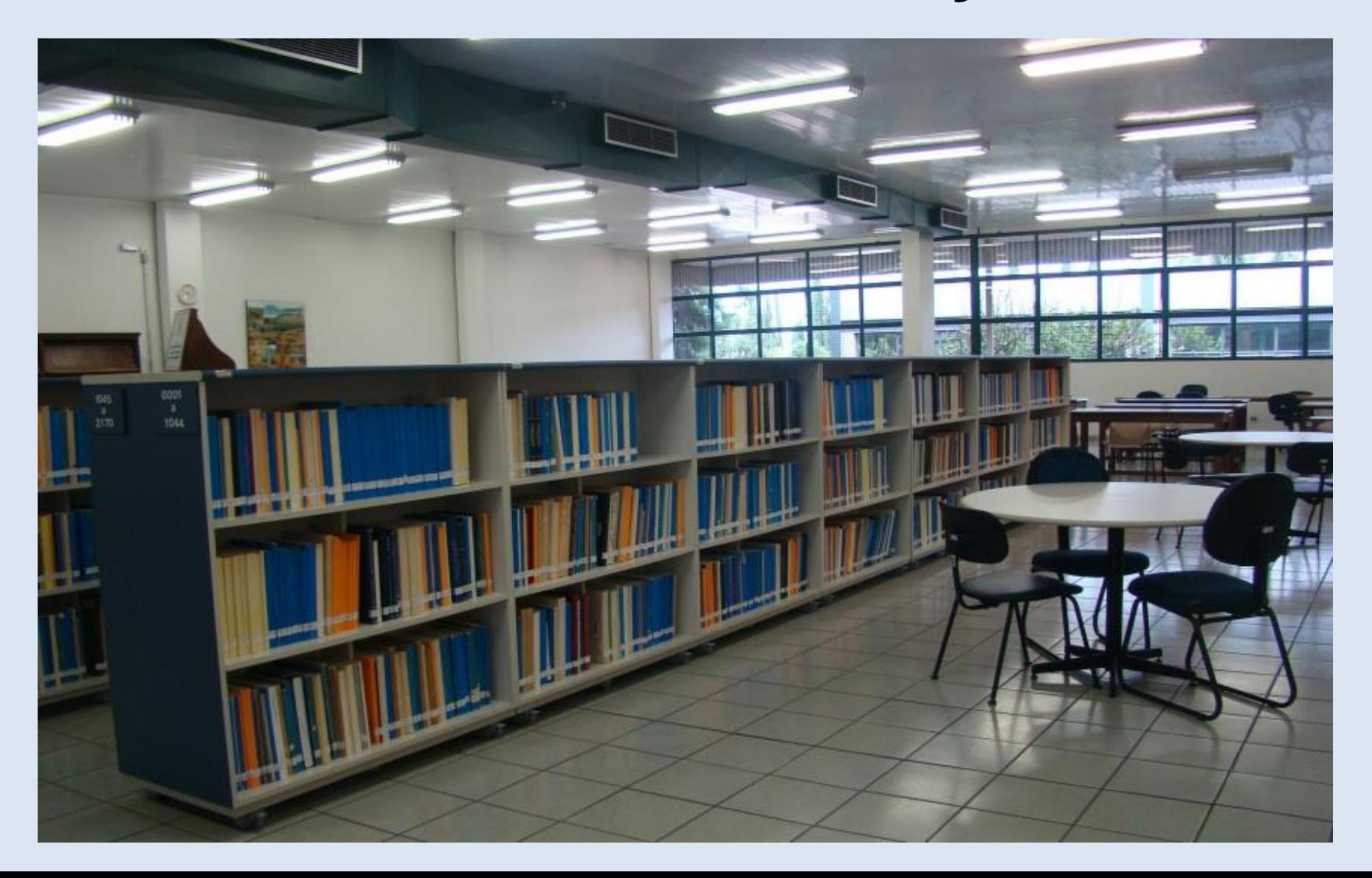

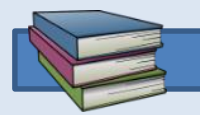

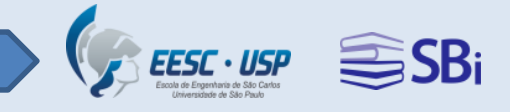

### **31.000 produções científicas**

- Desde 1985
- Consulta local
- Original do documento ou cópia

Somente cópia digital durante as aulas remotas.

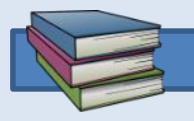

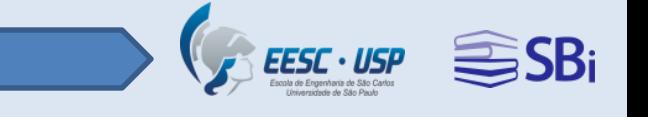

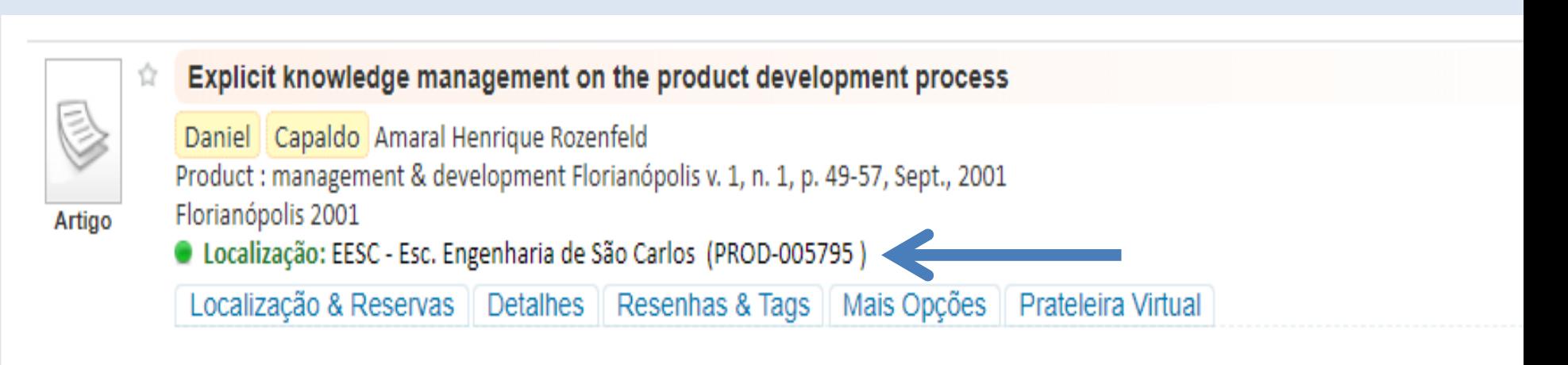

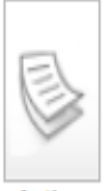

Strategic, innovation planning and partnerships aligning market, products/services/processes and technologies Mauro Caetano Daniel Capaldo Amaral

Artigo

Irvine, CA, USA 2013 · Localização: EESC - Esc. Engenharia de São Carlos (PROD-015638) <

Technology and Investment Irvine, CA, USA v.4, n. 1, p. 1-6, Feb. 2013

Localização & Reservas | Detalhes | Resenhas & Tags | Mais Opções | Prateleira Virtual

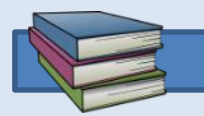

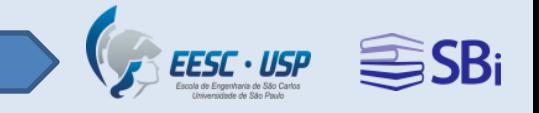

## **USP – Acervo**

## **2 milhões de livros impressos 314 bases de dados 130 mil revistas eletrônicas 168 mil teses e dissertações 410 mil e-books**

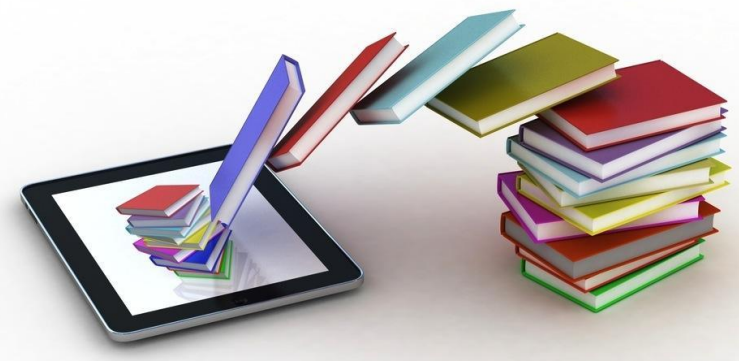

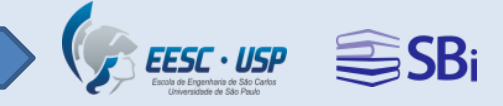

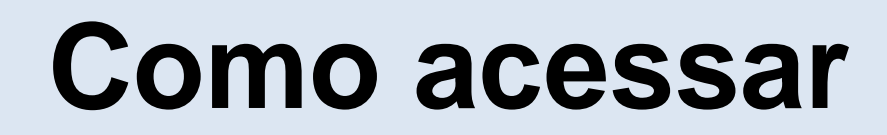

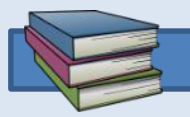

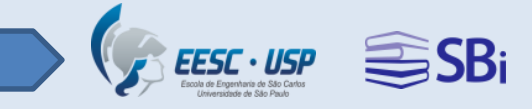

## **[www.biblioteca.eesc.usp.br](http://www.biblioteca.eesc.usp.br/)**

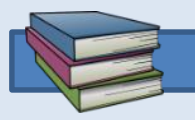

HOME

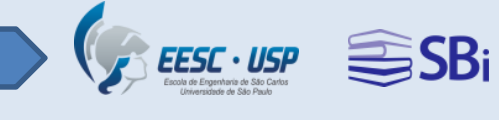

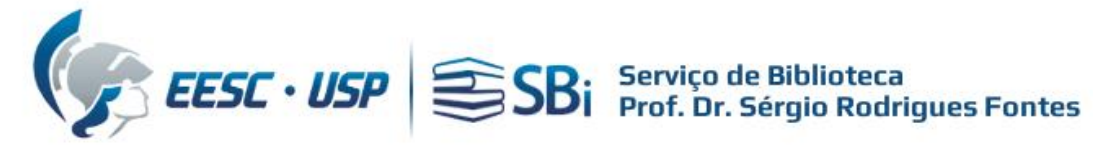

Entrada, Biblioteca Central

INSTITUCIONAL -

Contract of the

SERVIÇOS OFERECIDOS · FONTES DE PESQUISA ·

⊙ Pesquisar no site...

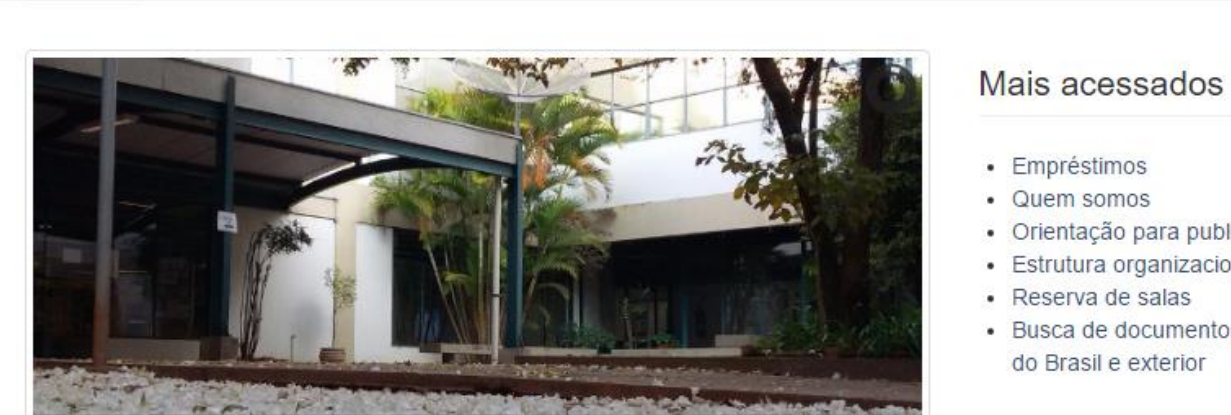

RECURSOS ONLINE -

- · Orientação para publicação
- · Estrutura organizacional
- · Busca de documentos em bibliotecas do Brasil e exterior

#### **Notícias**

 $\circ$ 

ATIVIDADES-

- · Serviço de Reprodução de **Documentos**
- · Guia do usuário do DOI
- $\cdot$  EEB IAU

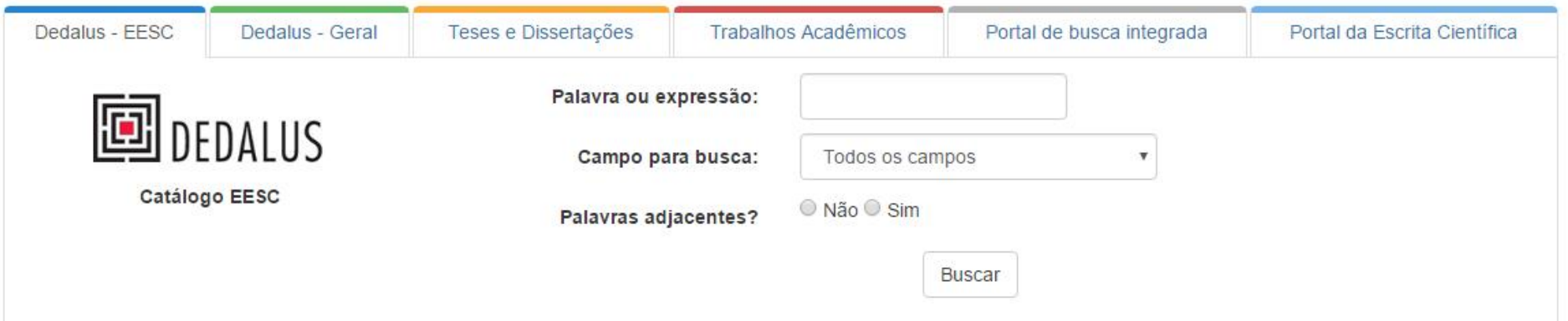

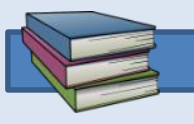

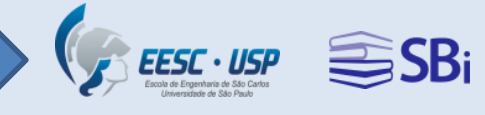

Pesquisar no site.

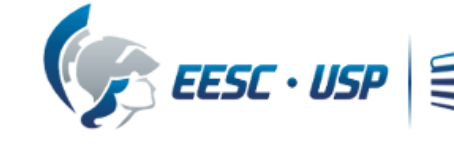

### EESC · USP SSBi Serviço de Biblioteca<br>Prof. Dr. Sérgio Rodrigues Fontes

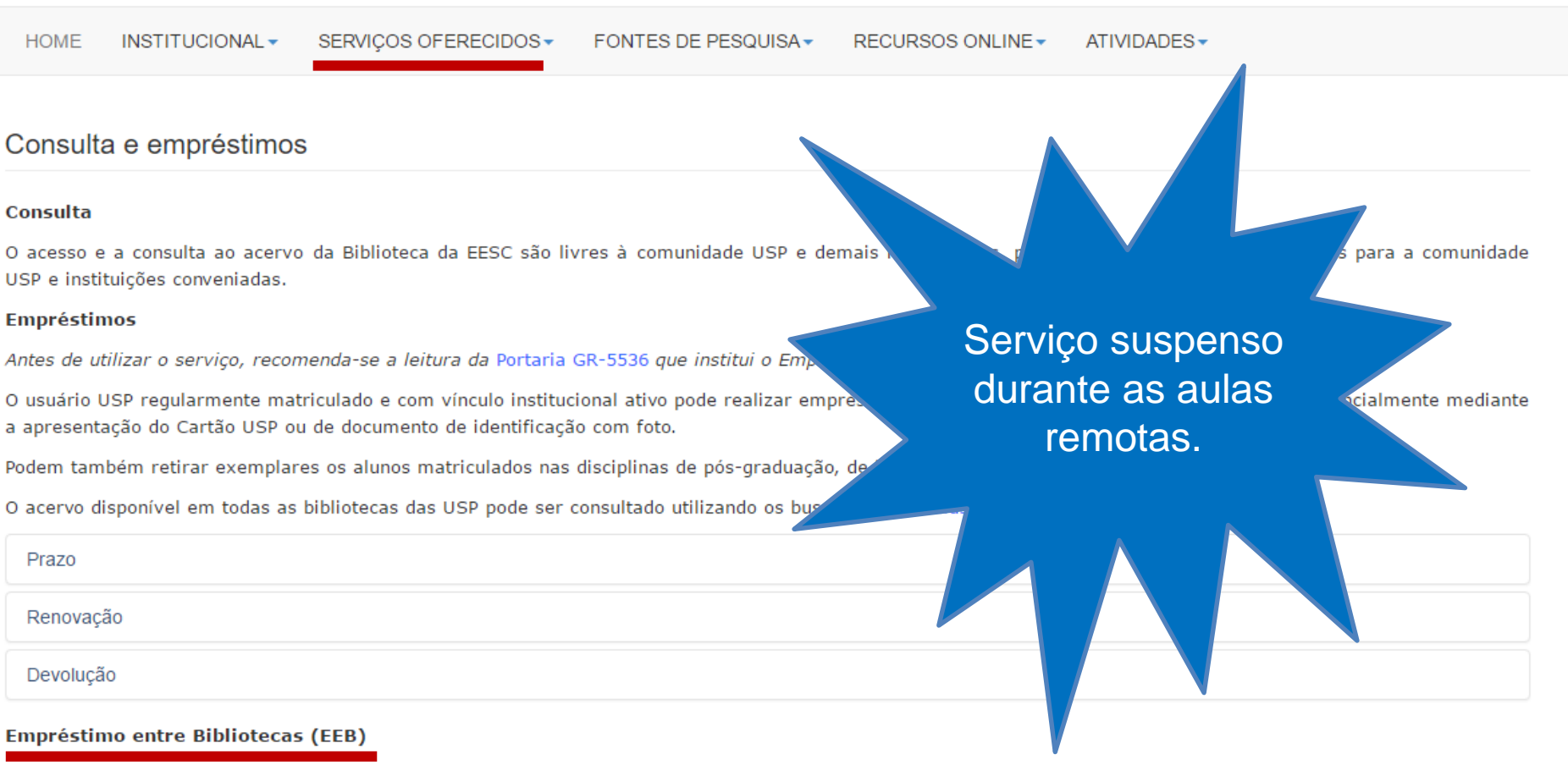

Permite retirar materiais que estejam nas Instituições conveniadas. O usuário deve pertencer à comunidade USP e deve procurar a Biblioteca de sua Unidade de origem. Usuários de fora da USP devem procurar a Biblioteca de sua Instituição.

Se você é membro da EESC e quer solicitar um EEB, clique aqui, cadastre-se no sistema e aguarde um e-mail de confirmação para continuar o processo.

#### Perguntas frequentes sobre EEB

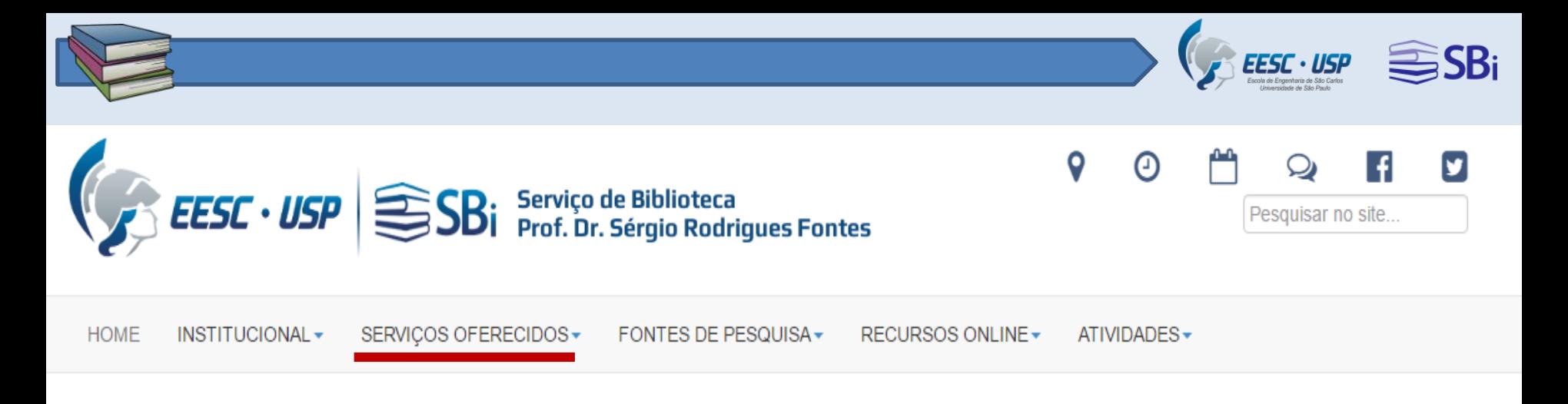

#### Solicitação de material bibliográfico

#### Comunidade EESC

#### · Produção científica EESC

A Biblioteca mantém em seu acervo a produção intelectual dos professores e técnicos especializados da EESC, publicados desde 1985. Você pode consultar o material ou solicitar uma cópia em formato PDF que será encaminhada ao e-mail indicado.

Acesse o formulário exclusivo para a comunidade EESC

#### · Busca de documentos em bibliotecas do Brasil e exterior

Para facilitar a localização e obtenção de cópias de material bibliográfico não disponíveis em nosso acervo, a Biblioteca participa de convênios e consórcios com Bibliotecas e Instituições do Brasil e Exterior.

Acesse o formulário exclusivo para a comunidade EESC

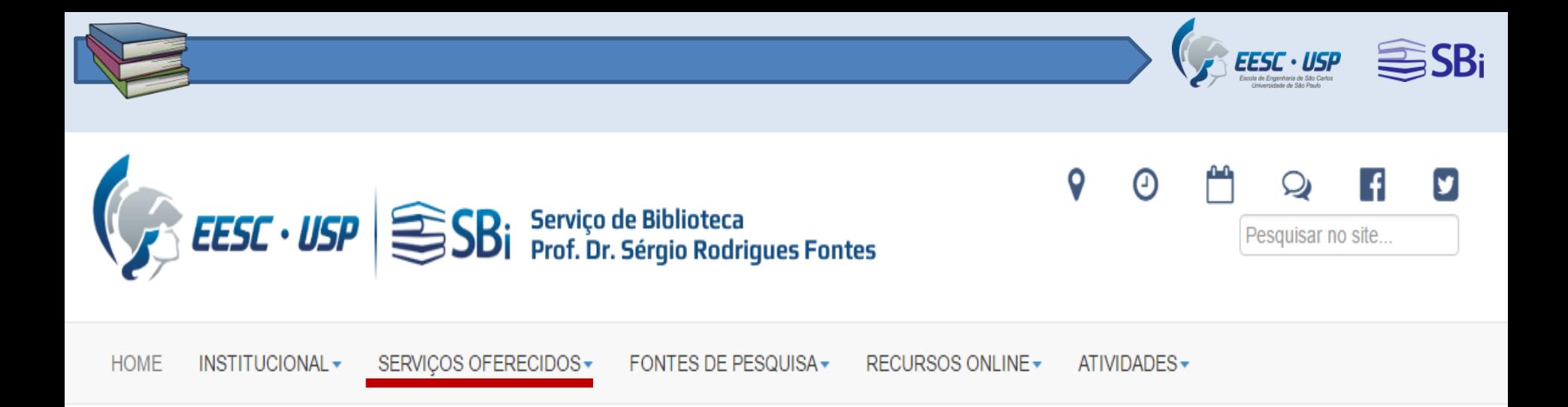

#### Orientação para publicação

A Biblioteca oferece orientação aos alunos de graduação, pós-graduação, docentes e funcionários da EESC para as diferentes categorias de publicação. Veja a seguir as instruções para cada categoria de publicação:

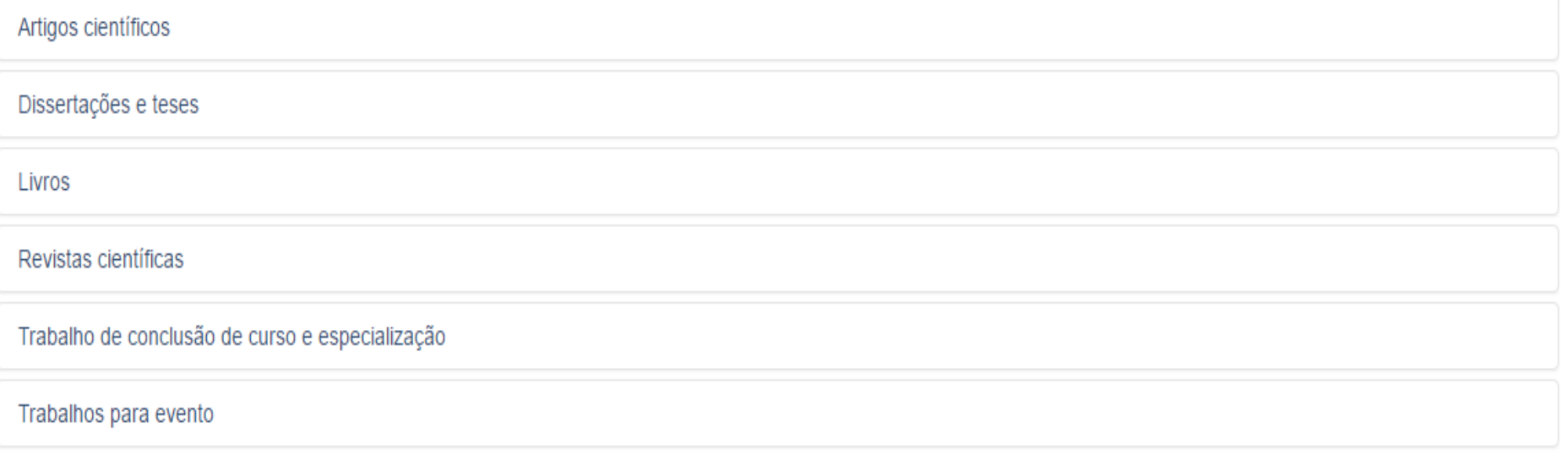

Atendimento de segunda a sexta-feira, das 8h às 18h

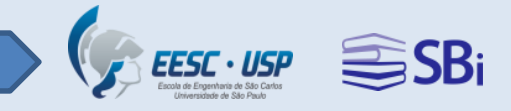

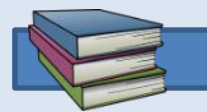

## **Normalização de trabalhos acadêmicos**

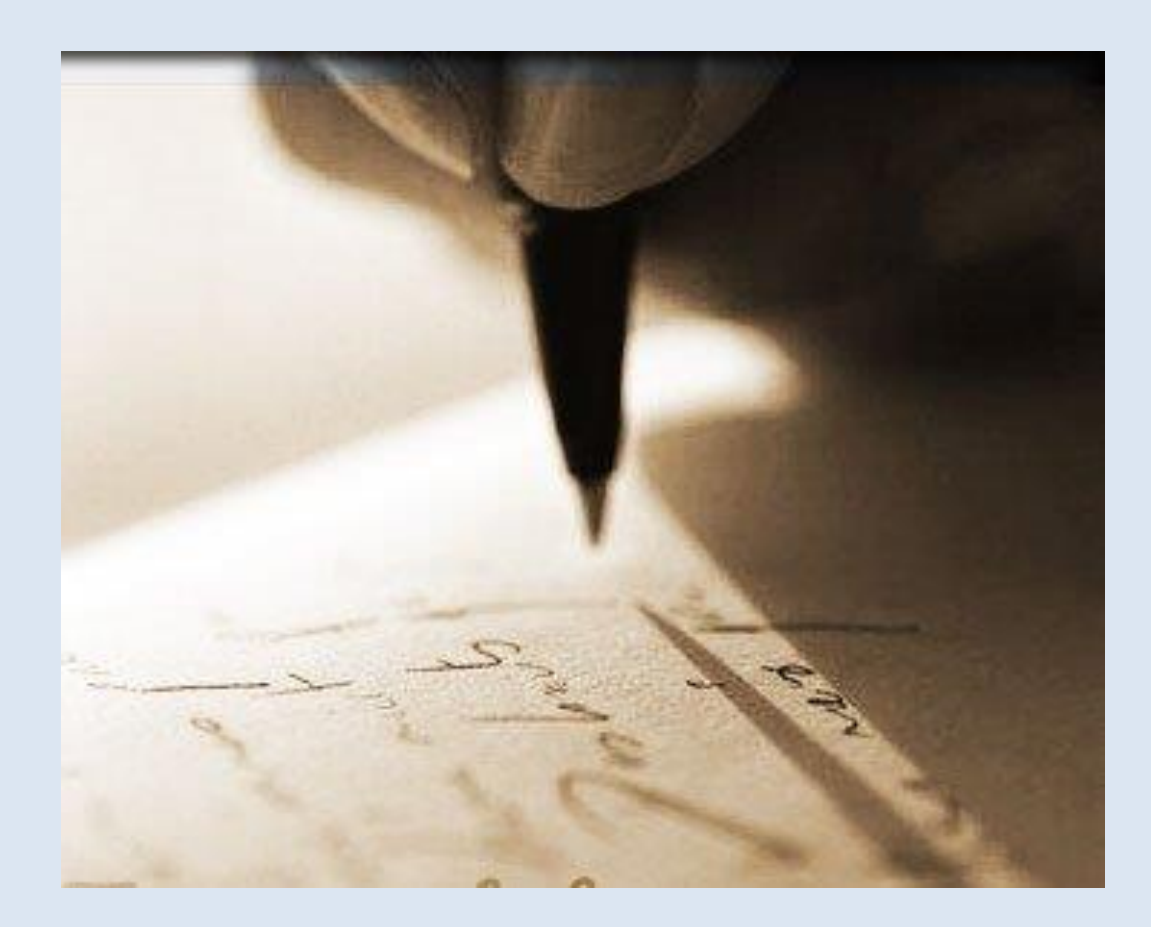

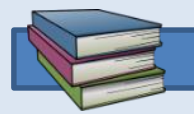

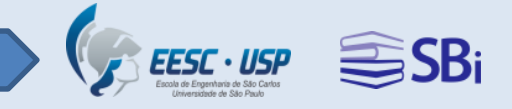

## **Internet sem fio**

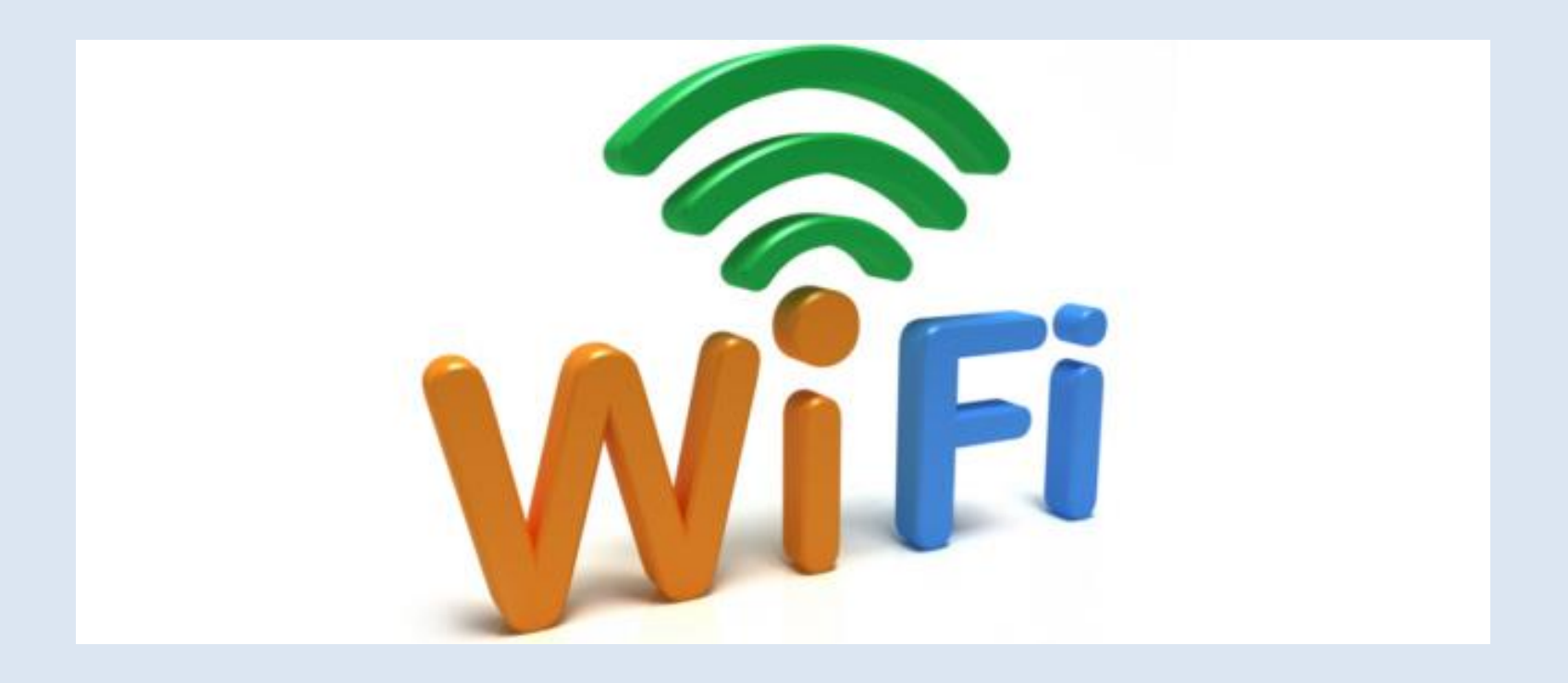

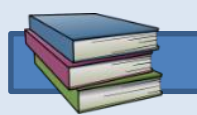

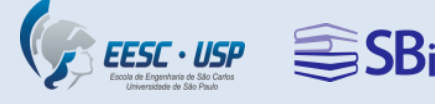

## **Atendimento on-line**

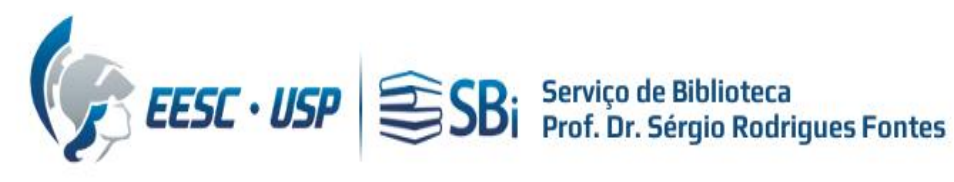

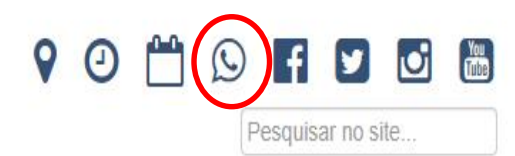

**HOME** 

INSTITUCIONAL -SERVICOS OFERECIDOS - FONTES DE PESQUISA-

RECURSOS ONLINE -ATIVIDADES-

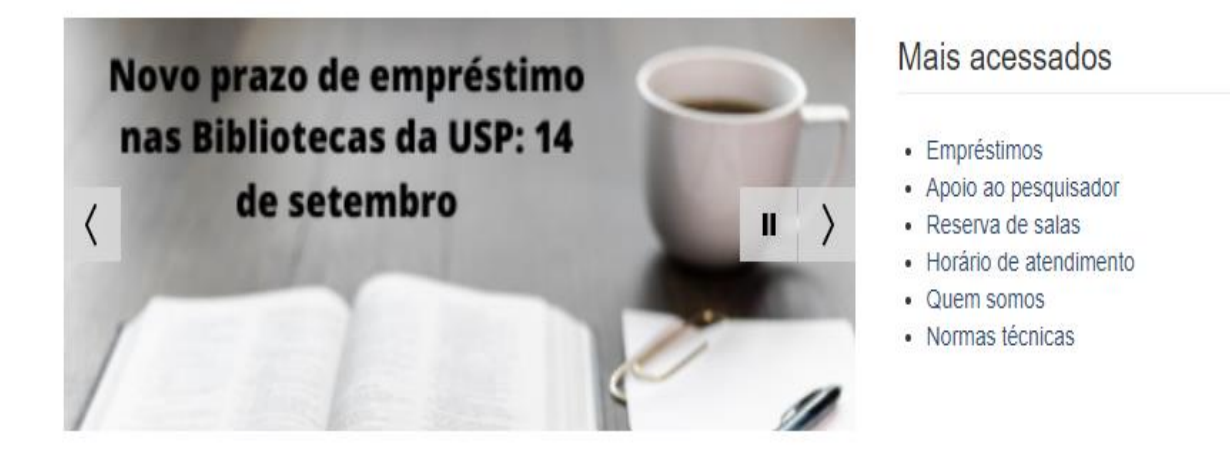

#### **Notícias**

- · Guias de fontes de informação
- · I Semana de Preparação Pedagógica
- · Nova versão das Diretrizes para dissertações e teses da USP: parte l  $(ABNT)$
- · E-books de Engenharia temporariamente abertos

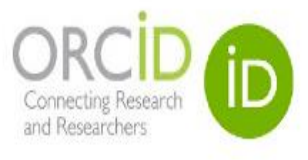

#### Busca avançada

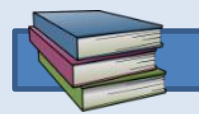

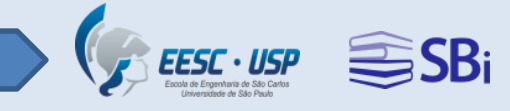

### **Caixa de devolução 24h**

O material depositado na caixa coletora será recolhido **quando possível, durante as aulas remotas.**

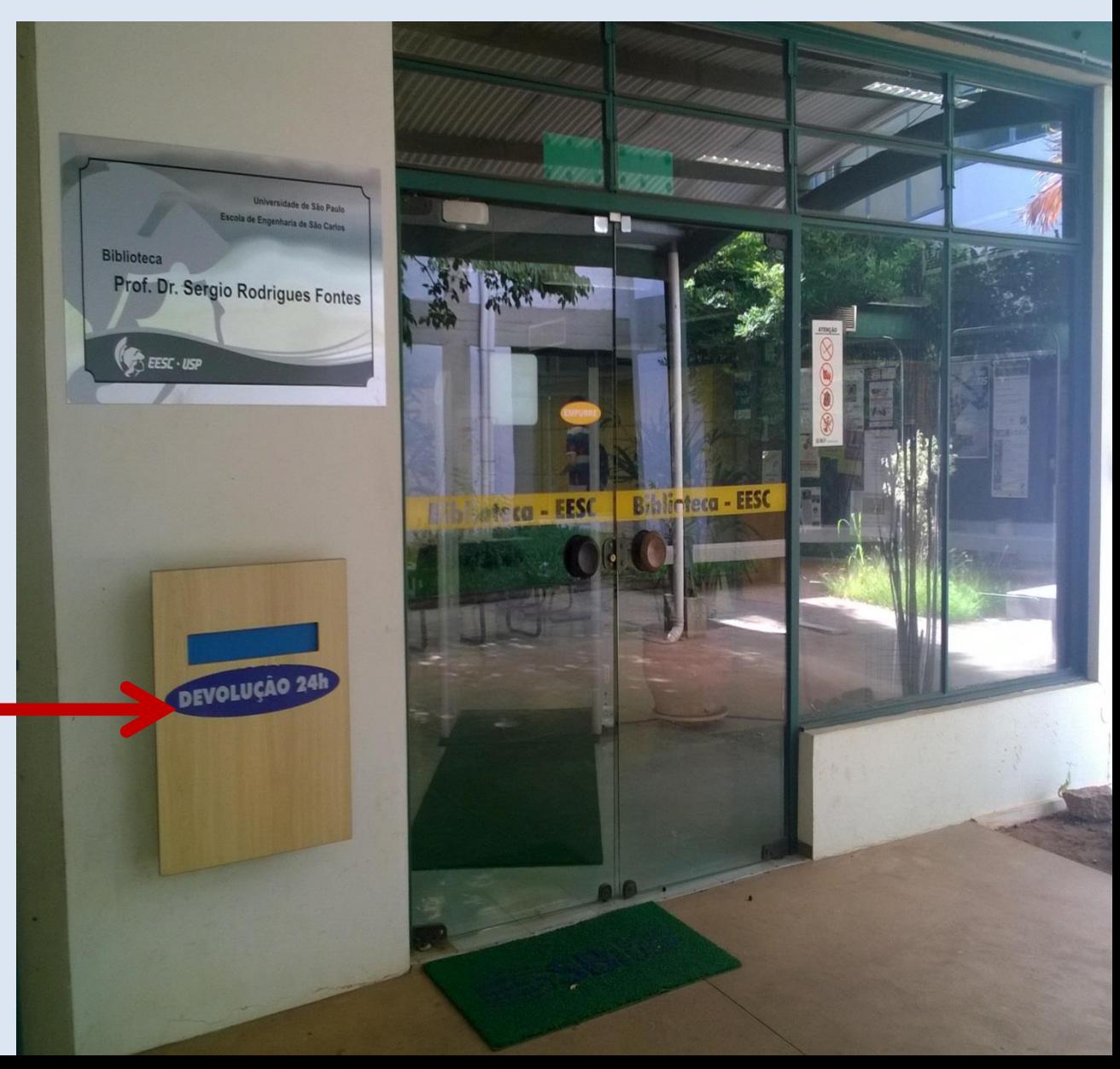

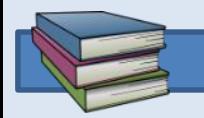

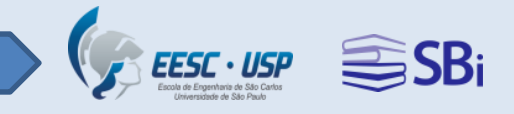

## **Recursos eletrônicos para aulas remotas**

• Tutorial para acesso remoto à Biblioteca: [e.usp.br/g6m](http://e.usp.br/g6m)

- Guias de fontes de informação: <http://e.usp.br/g6n>
- Conteúdos temporariamente abertos para a USP:<http://encurtador.com.br/ckqHV>

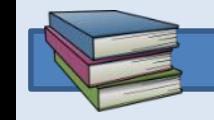

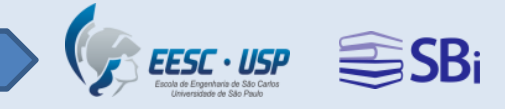

## **Ambientes**

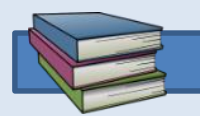

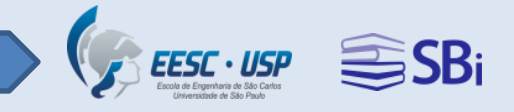

## **Guarda-volumes**

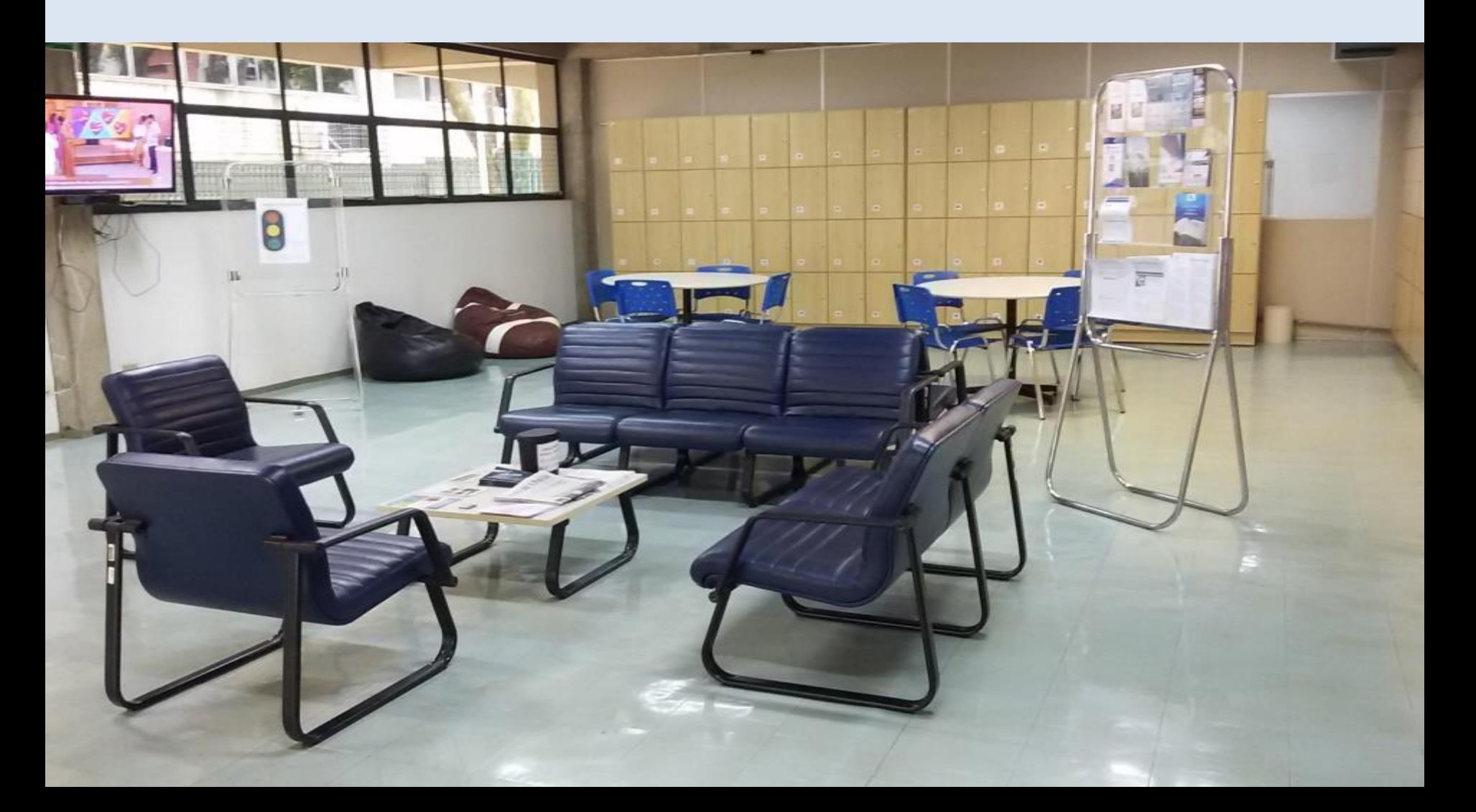

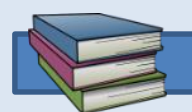

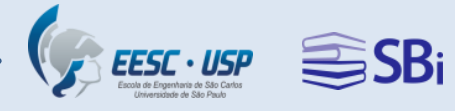

## **Ambientes para estudo**

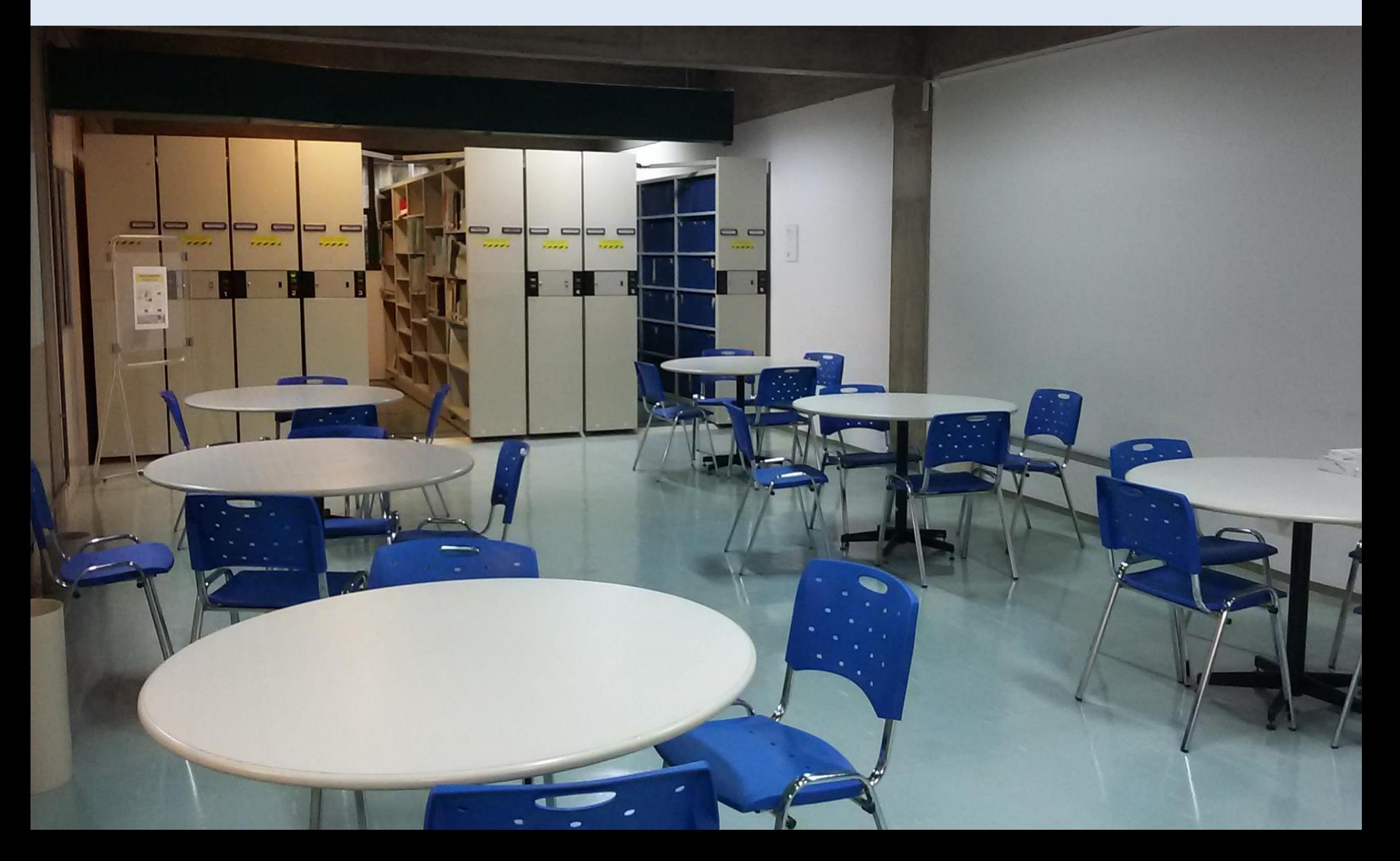

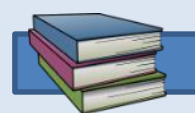

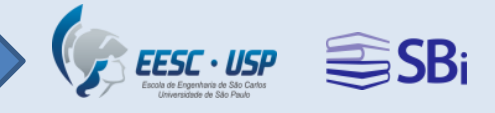

## **Sala de videoconferência**

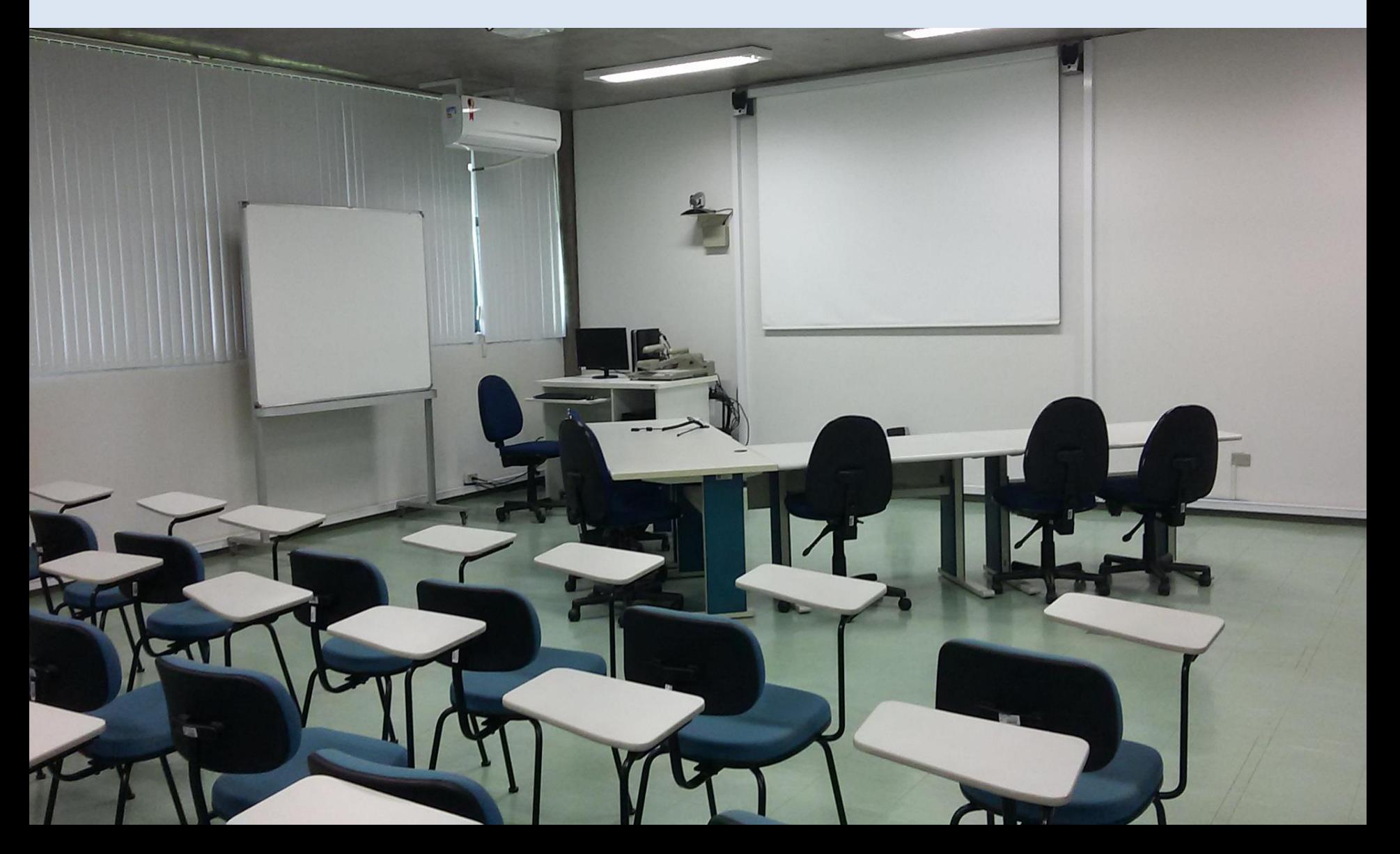

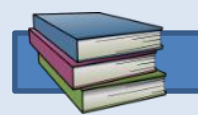

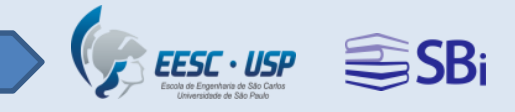

## **Sala multiuso**

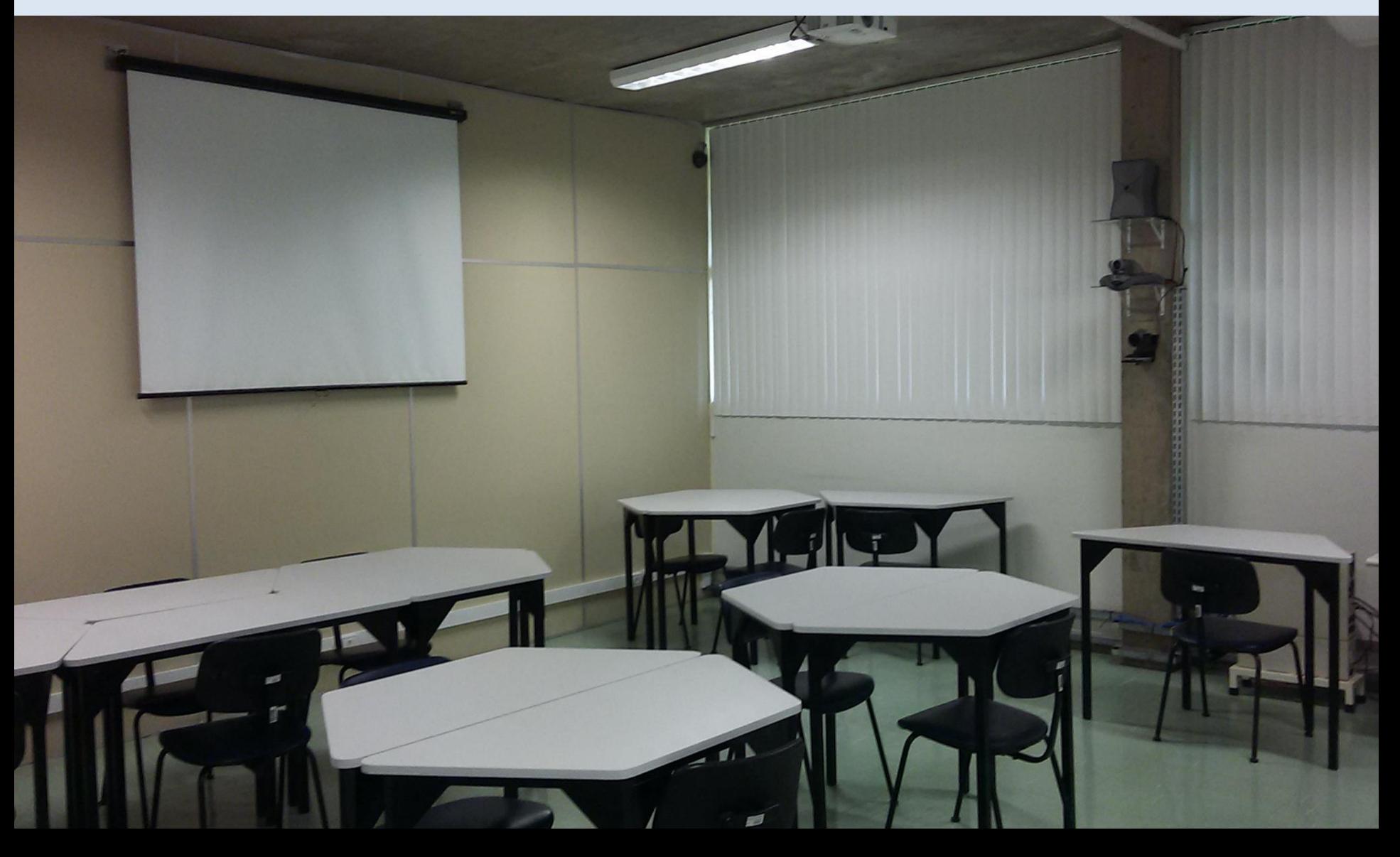

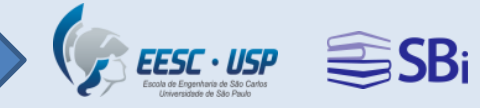

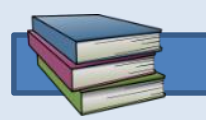

## **Sala de pesquisa**

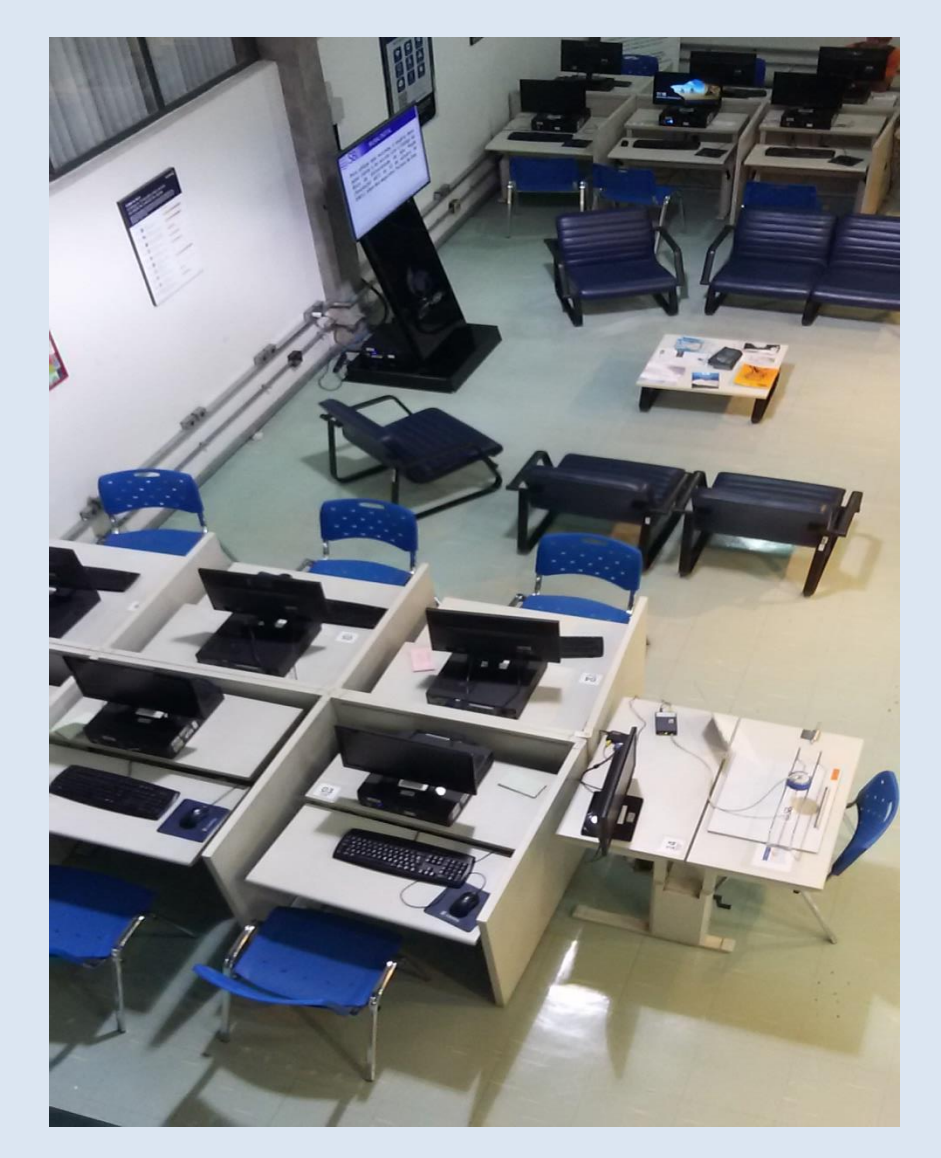

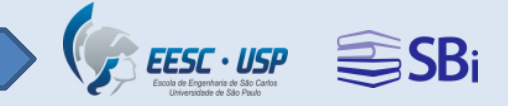

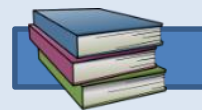

### **Mostruário com novas aquisições**

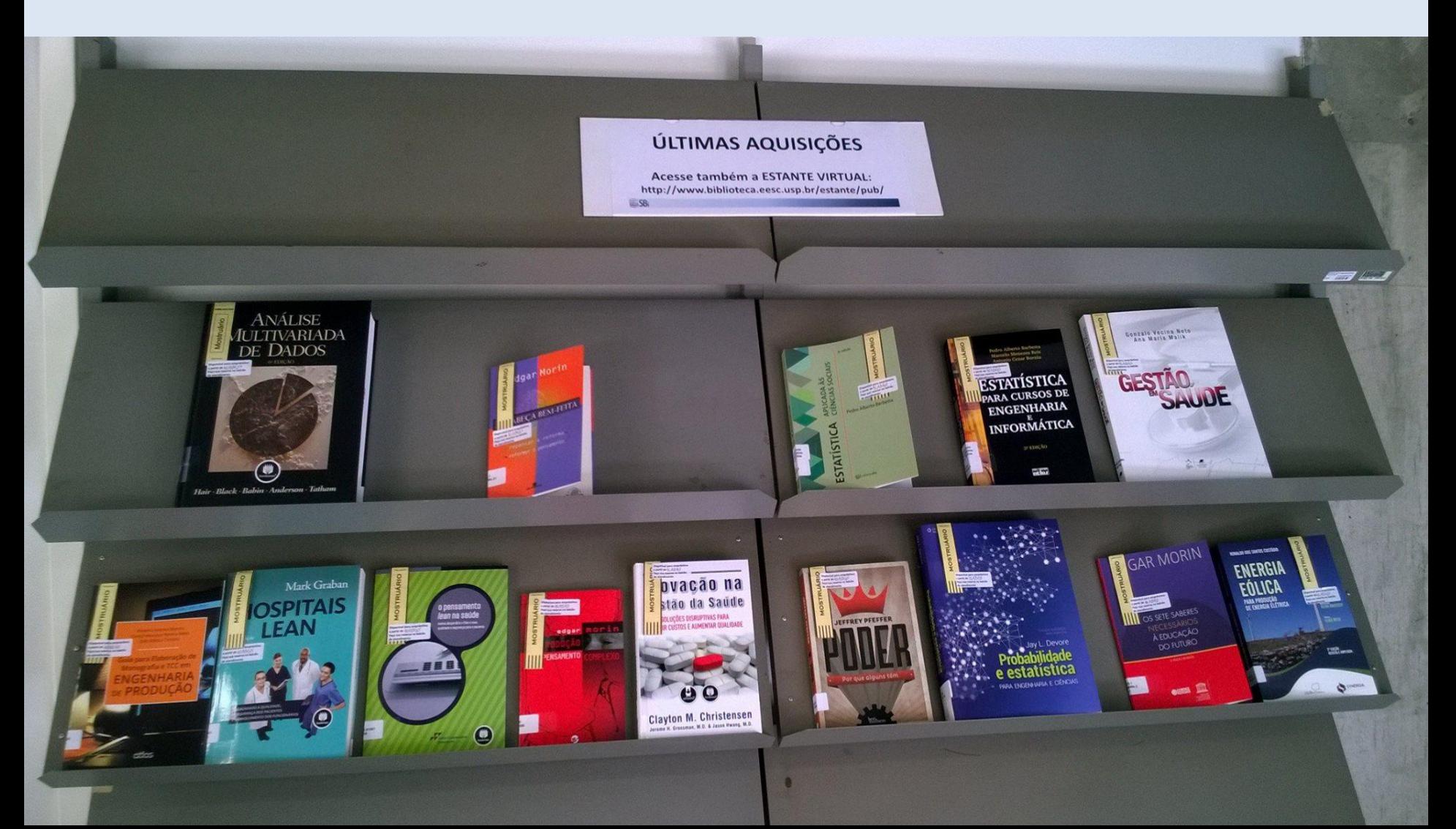

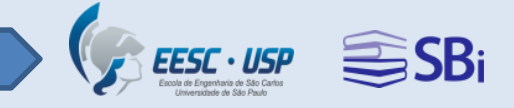

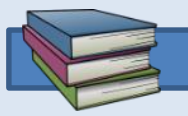

# **Levantamento bibliográfico**

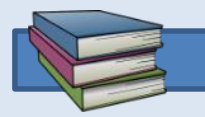

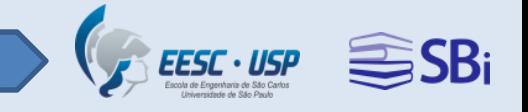

## **Definir o tema de pesquisa**

- Definir o tema com o orientador.
- Buscar na literatura, palavras-chave mais comuns na área.
- Para pesquisas históricas, procurar por artigos que retratam o estado da arte.

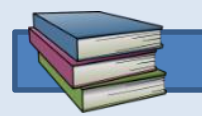

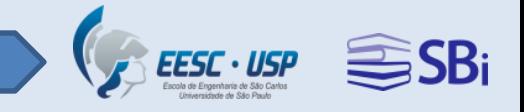

## **Estratégias de busca**

• Lógica booleana, com os conectores lógicos AND, OR e NOT.

### ENGINEERING **AND** ENVIRONMENTAL **OR** ENVIRONMENT **NOT** POLLUTION

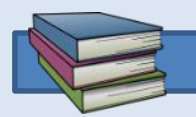

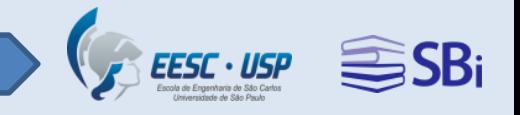

## **Estratégias de busca**

• Recursos de truncagem, representado pelo **\*** (permite recuperar palavras do mesmo radical, singular e plural).

### ENVIRONMENT\*

#### RECUPERA:

ENVIRONMENTS ENVIRONMENTAL ENVIRONMENTALS

## **Fontes de pesquisa**

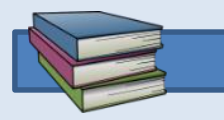

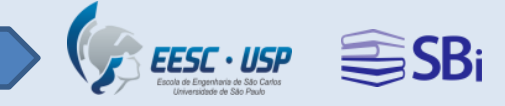

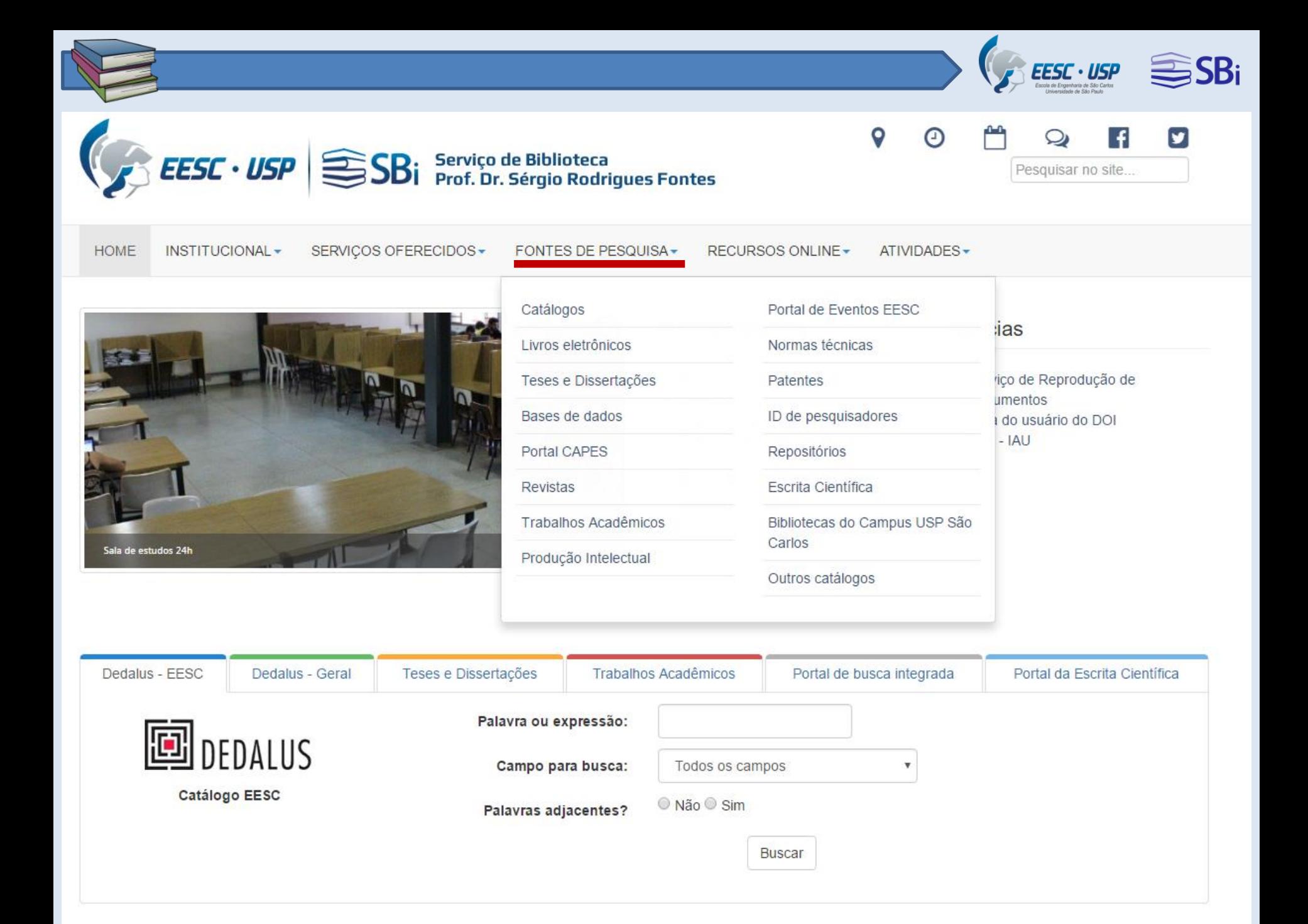

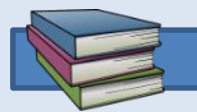

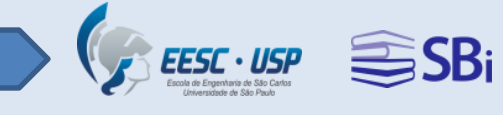

## **[BDTD-USP](http://www.teses.usp.br/)**

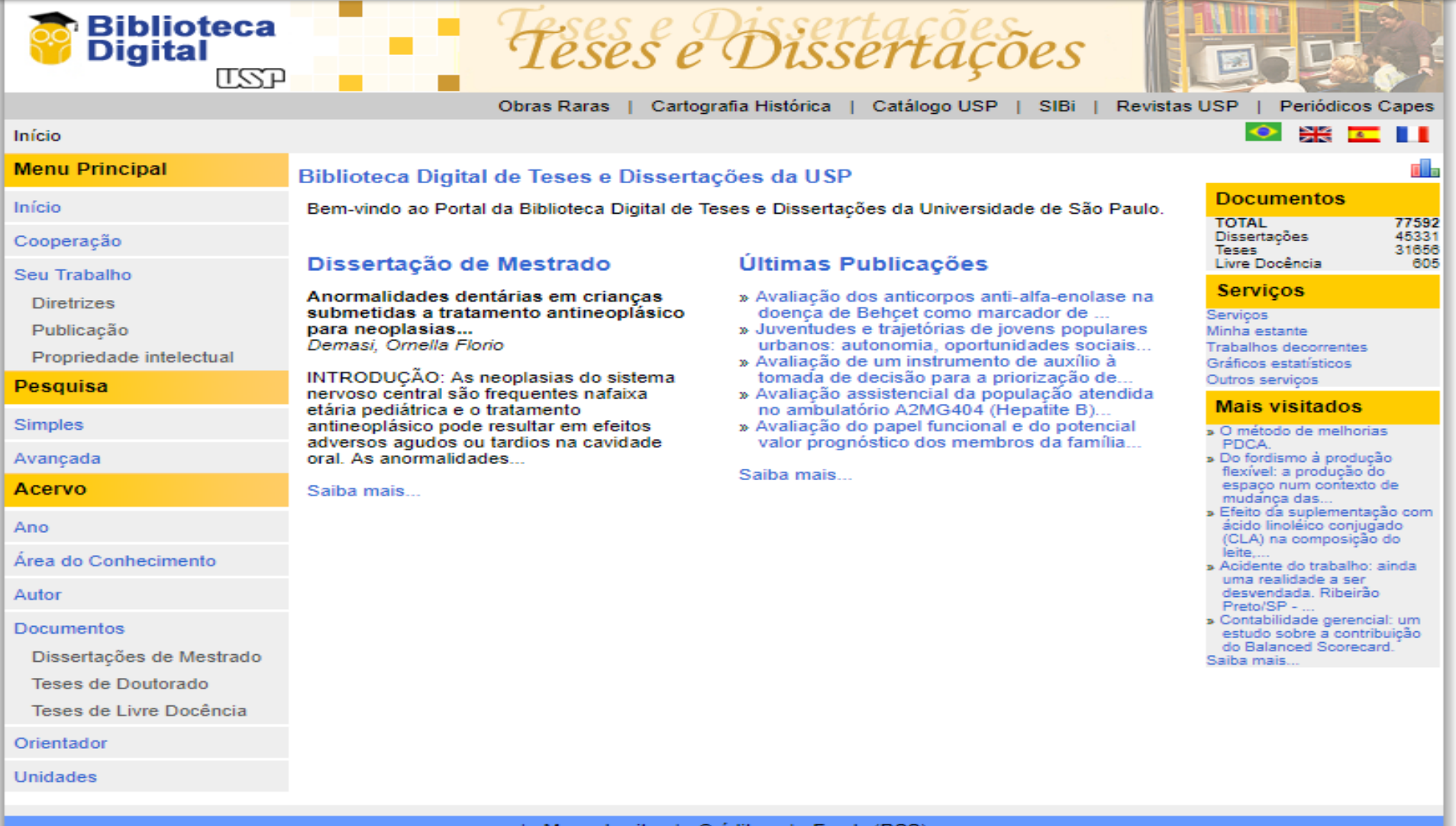

| Mapa do site | Créditos | Feeds (RSS)

Copyright @ 2018 Biblioteca Digital de Teses e Dissertações da USP. Todos os direitos reservados.

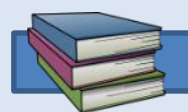

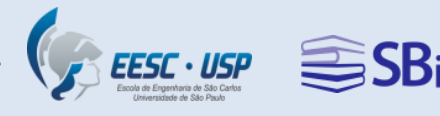

## **[Portal da Escrita Científica](http://www.escritacientifica.sc.usp.br/)**

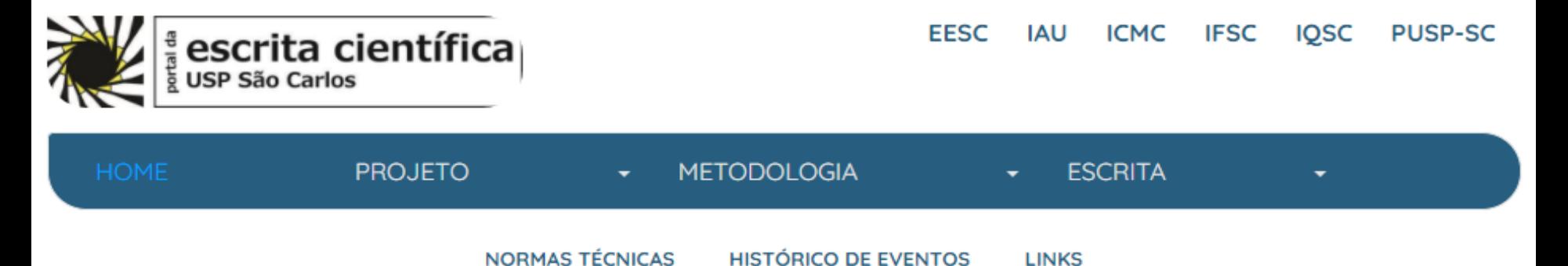

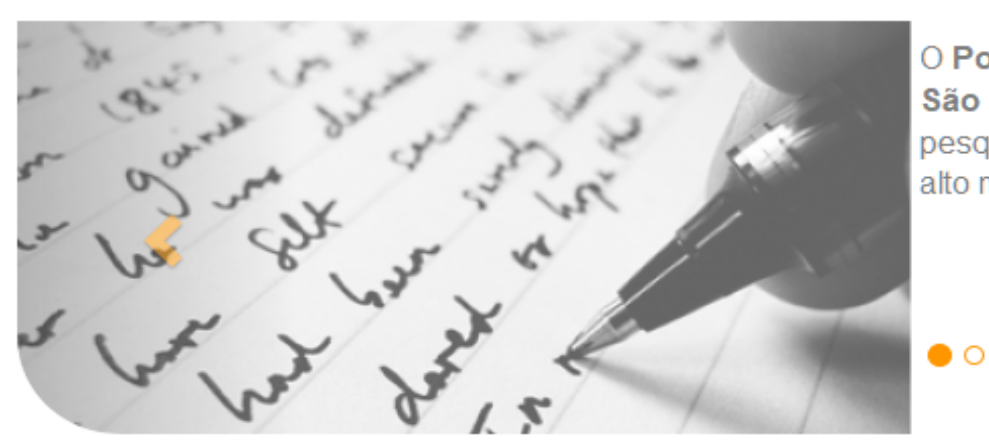

O Portal da Escrita Científica do Campus USP de São Carlos tem por objetivo auxiliar na formação de pesquisadores e cientistas dispostos a fazer ciência de alto nível e no estado-da-arte.

Este Portal é um espaço organizado pela comunidade do Campus da USP em São Carlos interessada em motivar, informar e aprimorar a investigação científica de alto nível em todas as áreas do conhecimento. A motivação principal foi reunir material e ferramentas compilados e produzidos em várias iniciativas de pesquisadores do Campus, que reconhecem a necessidade de aprimorar o processo de formação de pesquisadores no Brasil. O Portal é um repositório de informações relacionadas à Projetos, Metodologia, Gestão, Escrita e Editoração de Artigos Científicos, e deve servir de quia a alunos e pesquisadores interessados em aperfeicoar suas habilidades na área. Fornece também conexões a

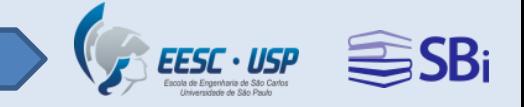

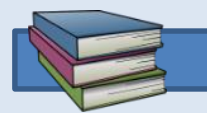

## **Plágio e direitos autorais**

## **Todo tipo de documento, independente do suporte físico, tem que ser citado e referenciado!**

**"Lei dos Direitos Autorais, nº9610"**

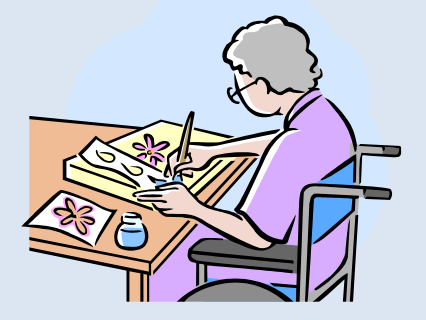

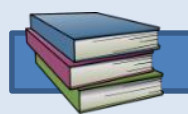

## **Biblioteca EESC**

#### [16 99778-0629](https://api.whatsapp.com/send?phone=5516997780629&text=Ol%C3%A1,%20Biblioteca%20EESC-USP!)

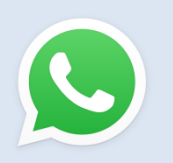

(16) 99616-7404 (16) 3373-9207 (16) 3373-8186

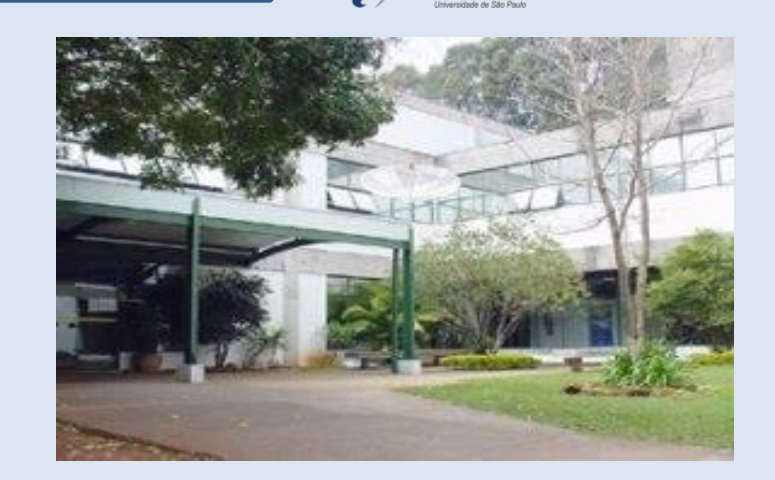

 $EESC \cdot USP$ 

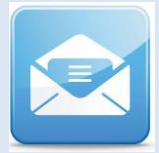

[biblioteca.atendimento@eesc.usp.br](mailto:biblioteca.atendimento@eesc.usp.br) [biblioteca@eesc.usp.br](mailto:biblioteca@eesc.usp.br)

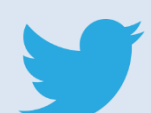

<https://twitter.com/BibliotecaEESC>

<https://www.facebook.com/bibliotecaeescusp/>

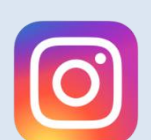

<https://www.instagram.com/bibliotecaeesc/>

<https://www.youtube.com/channel/UCMyis-JuG1rD2eCXNLQq0Ag>

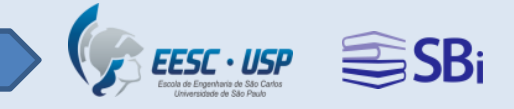

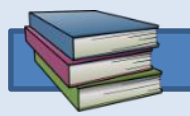

# **Agradecemos sua atenção!**